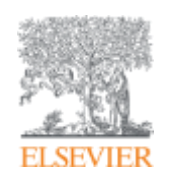

# **Видимость и цитирование научной статьи: возможности влияния**

**Андрей Локтев, консультант по аналитическим решениям Elsevier**

**Empowering Knowledge** 

# **Содержание**

- Введение
- Роль научных источников в статье
- Выбор журнала
- Продвижение статьи

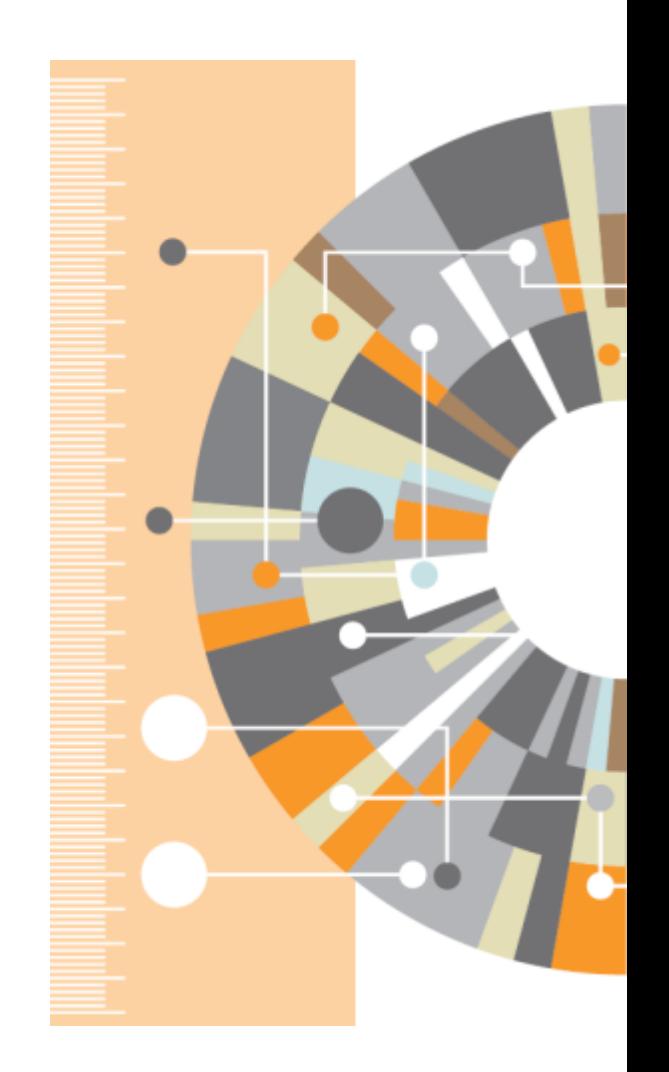

# **SCOPUS**

### ИНДЕКСАЦИЯ ЖУРНАЛОВ

**21,900+** академических журналов **5,000+** издательств из 105 стран **120,000+** книг

**25+ млн** патентных записей

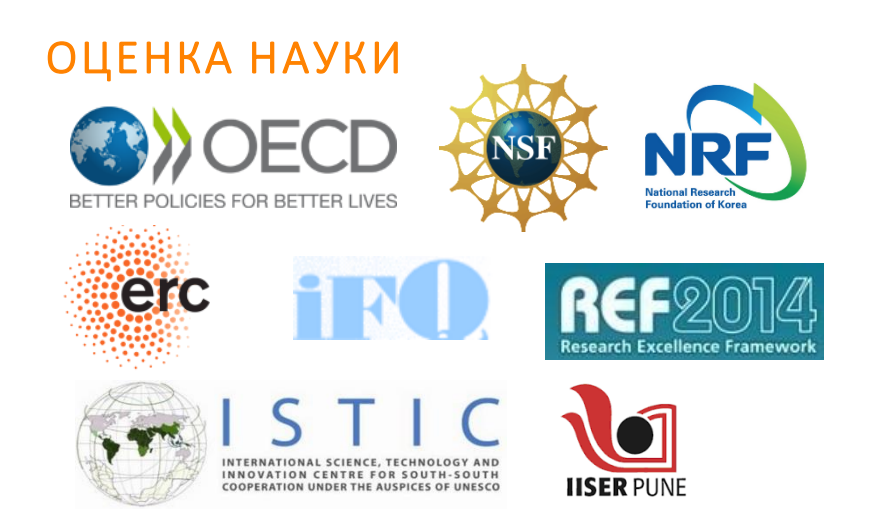

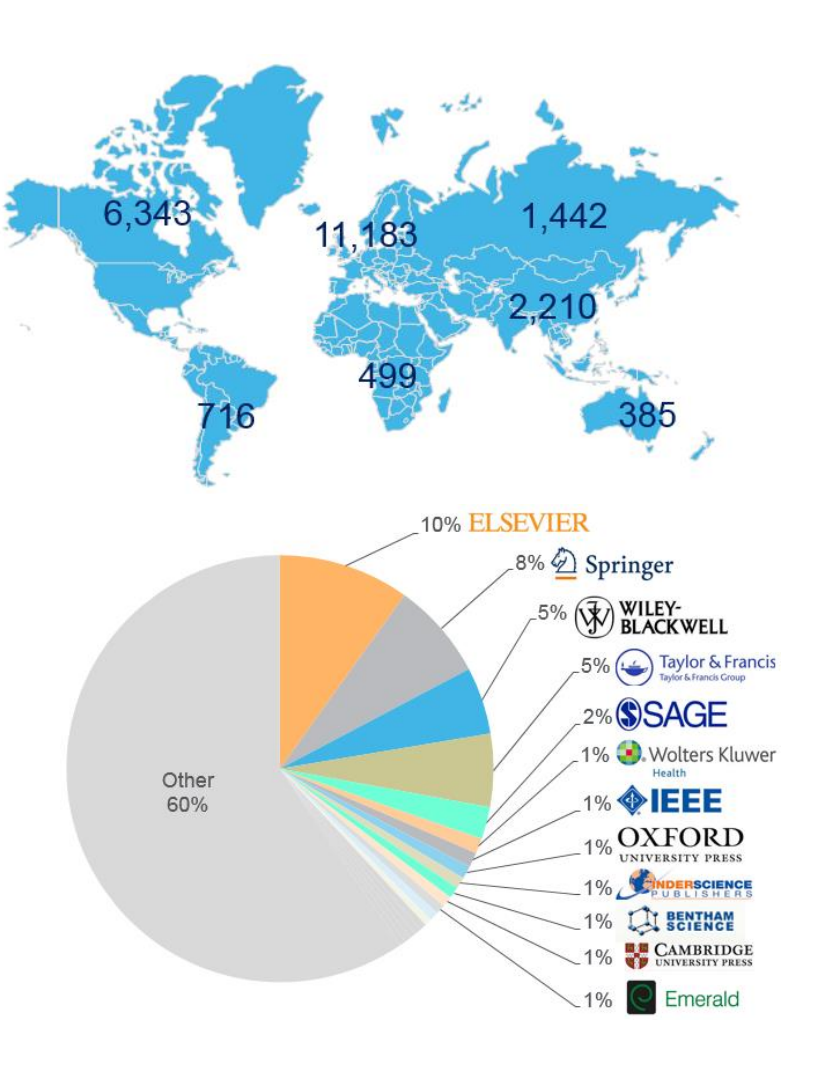

### АКАДЕМИЧЕСКИЕ РЕЙТИНГИ **WORLD UNIVERSITY RANKINGS**

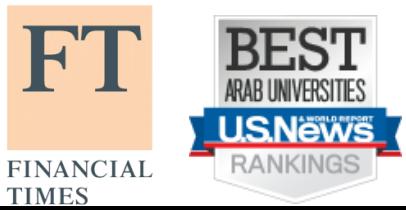

**TIMES** 

# **1. Количество публикаций**

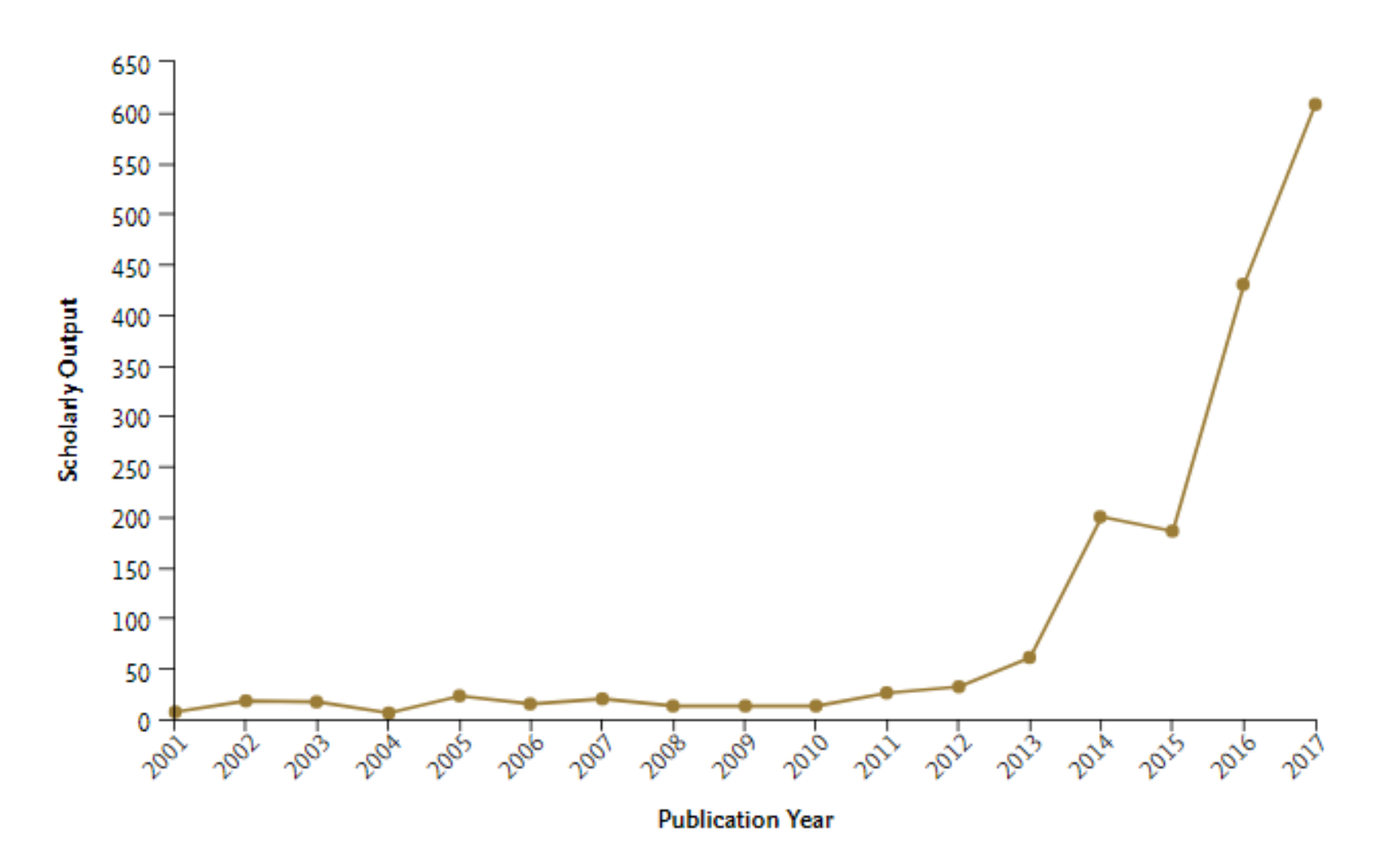

### **Публикации в журналах первого квартиля**

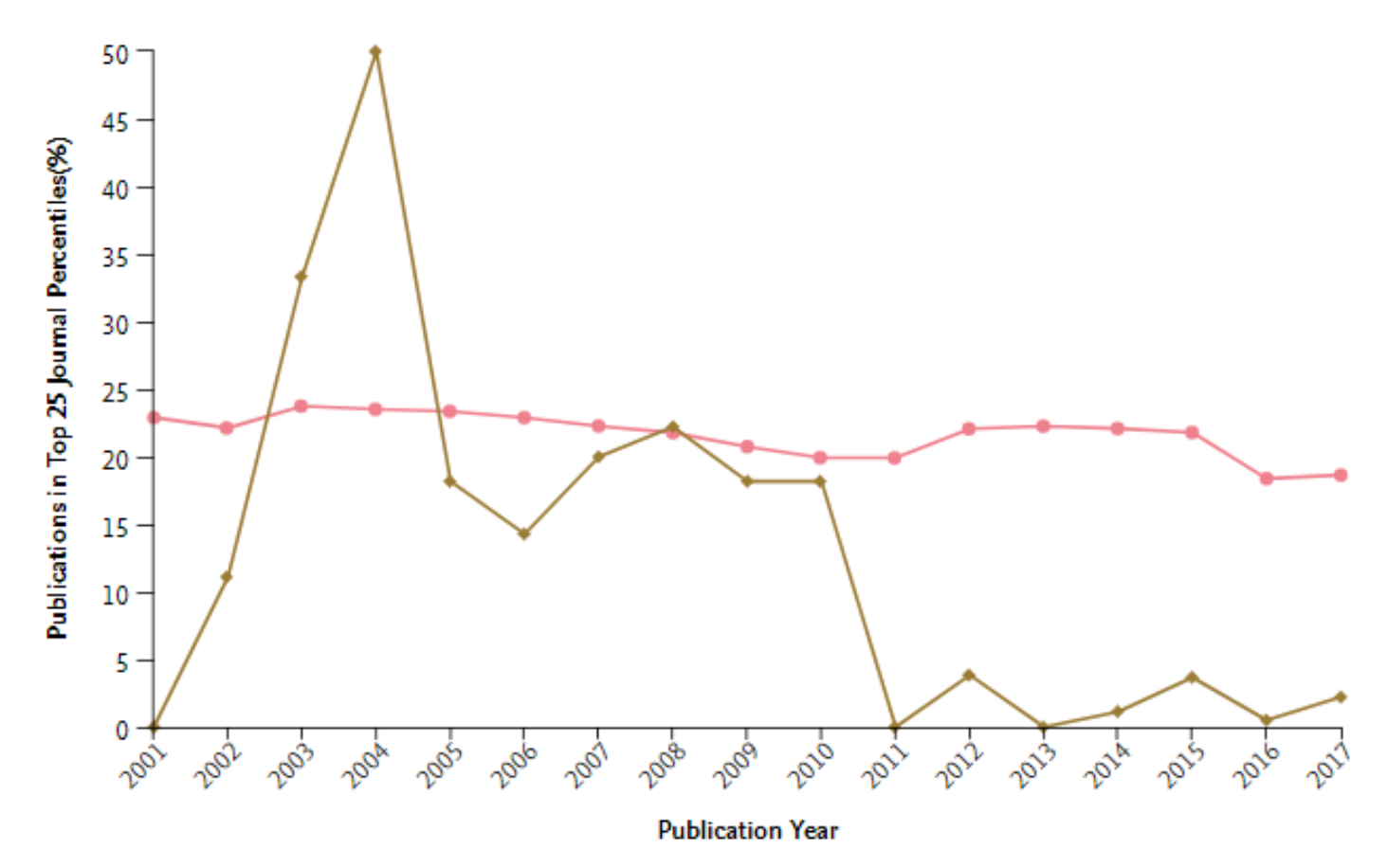

 $\land$  Metrics details

y-axis: Publications in Top 25 Journal Percentiles  $\hat{\mathcal{L}}$  (In top 25% of Scopus Sources, %) CiteScore Percentile (from 2011 onwards - Learn more a) Types of publications included: all.

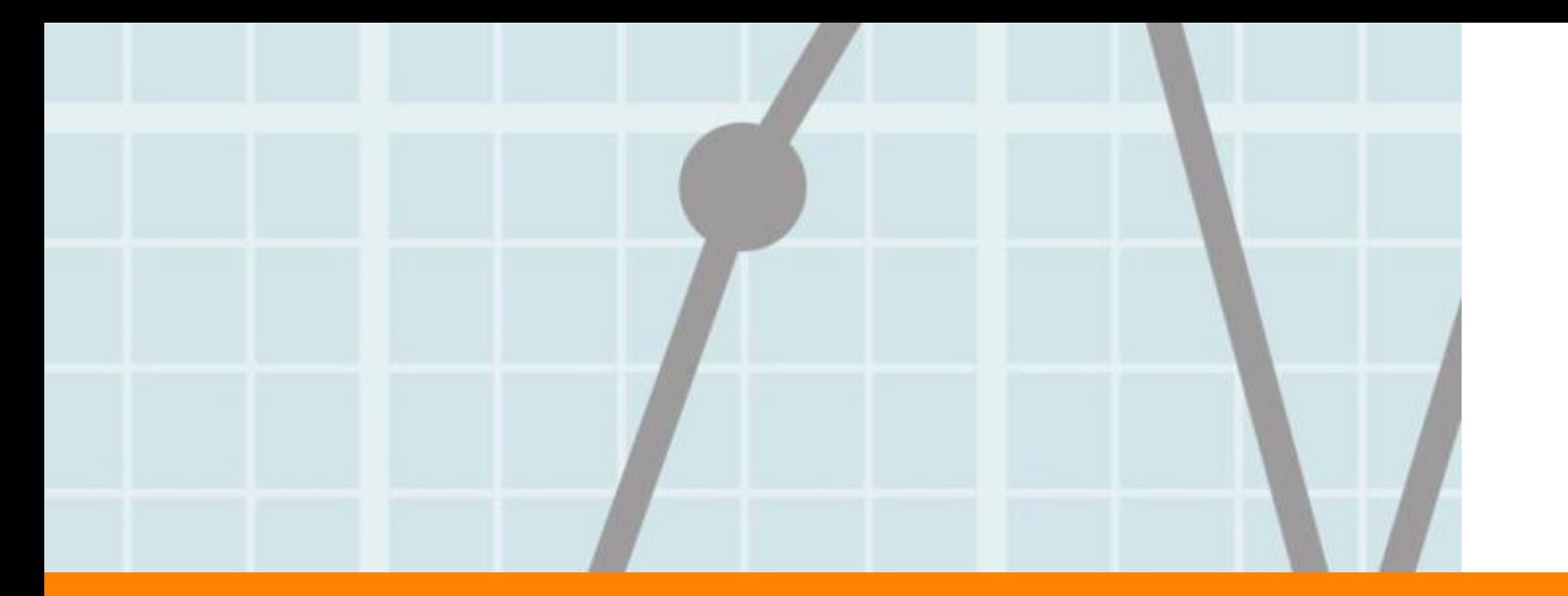

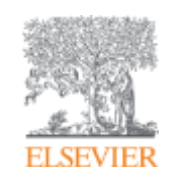

# **Роль научных источников в статье**

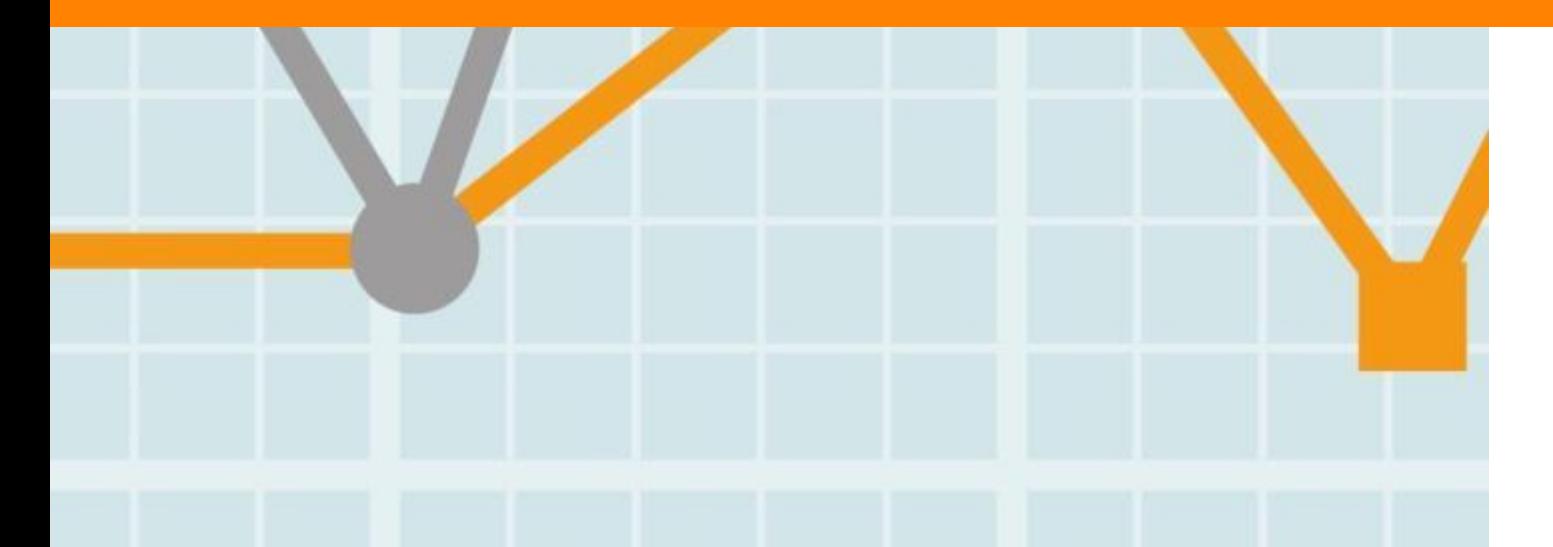

**Empowering Knowledge** 

#### **ELSEVIER**

# **Чтение научной литературы способствует созданию нового знания**

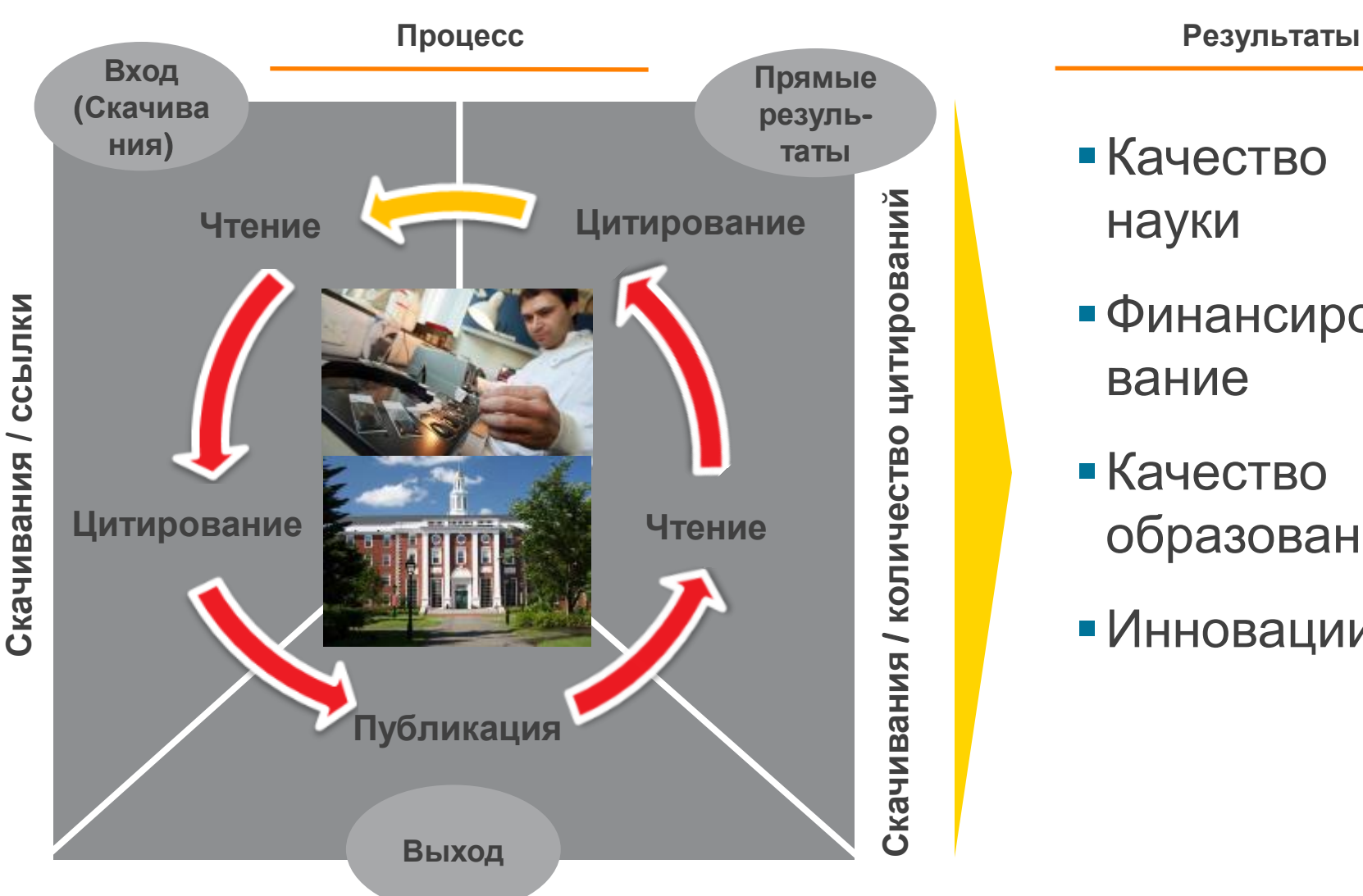

**Статьи/ Диссертации / Патенты / Отчеты** 

- Качество науки
- Финансирование
- Качество образования
- Инновации

# **Доступ к качественным научным статьям необходим для подготовки публикации**

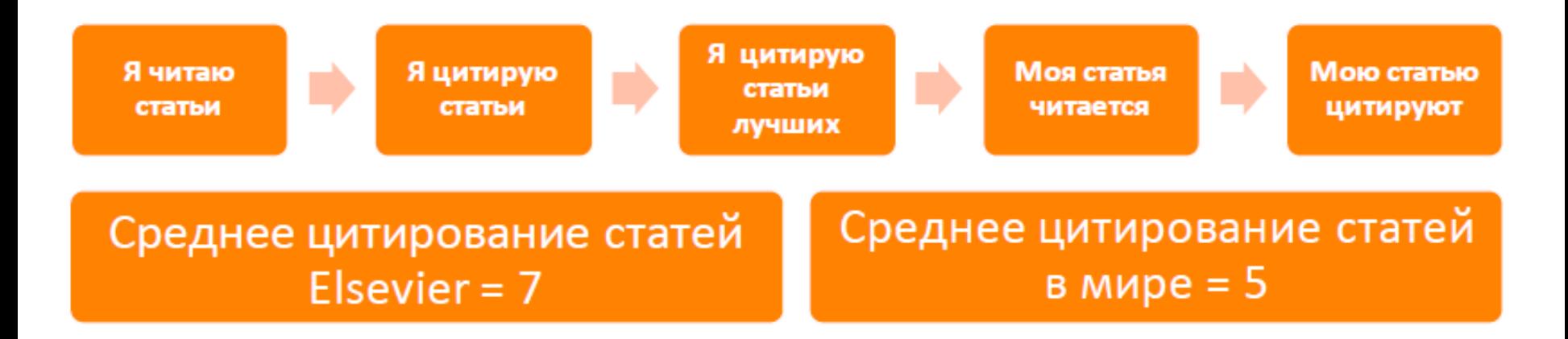

- Цитирование лучших это базовый принцип публикационной привлекательности
- Новизна может быть минимальной при проработанном заделе (принцип: "стоять на плечах гигантов")

# **Изоляция российских исследований**

(TITLE-ABS-KEY ("educational space") AND TITLE-ABS-KEY (development))

Belit [9] Save ( Set alert [8] Set feed

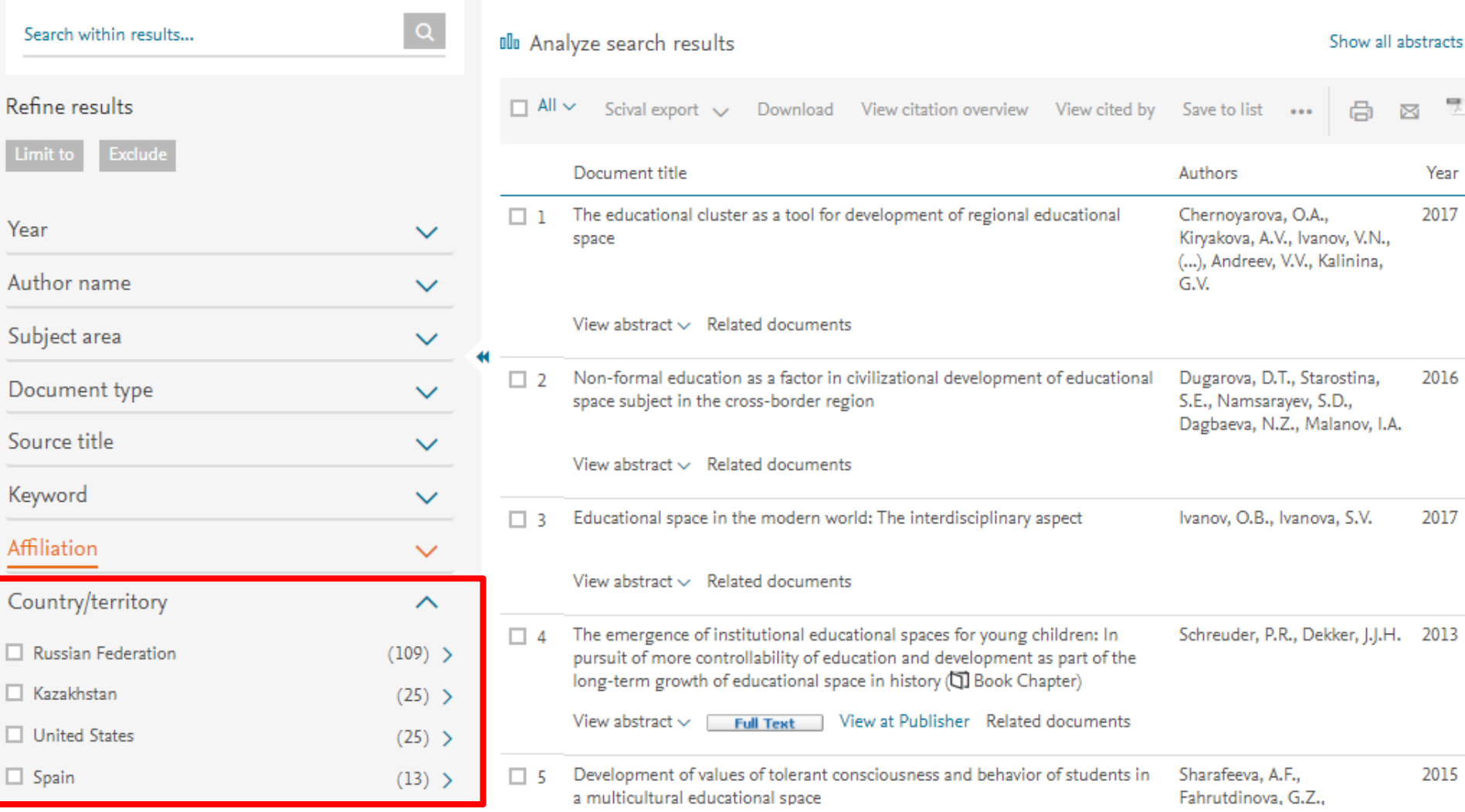

### **Цитируемость растет при увеличении количества ссылок**

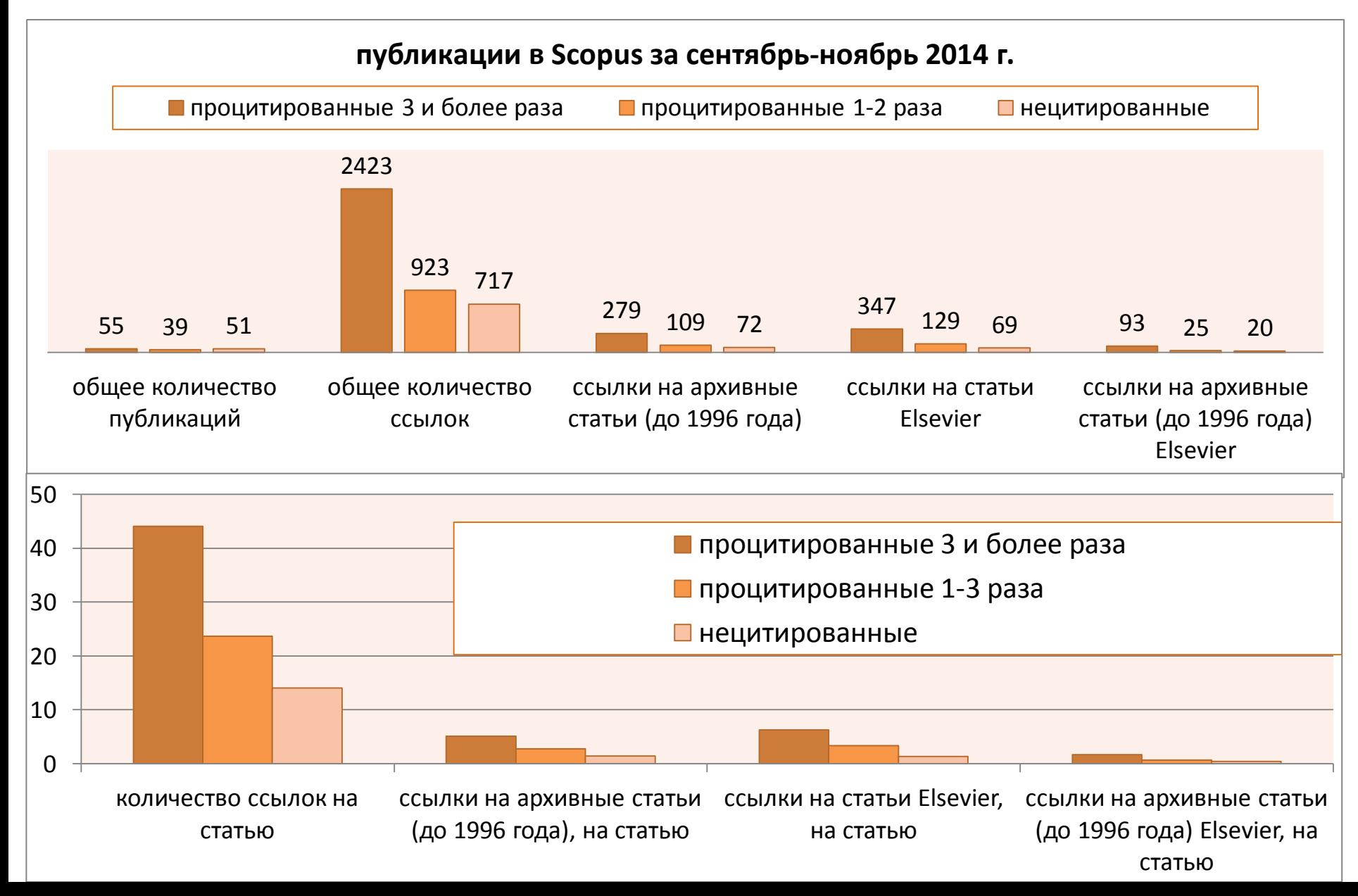

### **Правильное цитирование**

**Значение цитирования:**

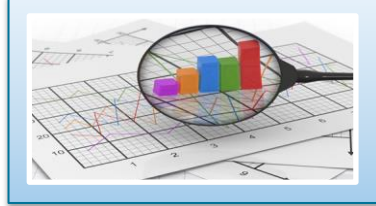

**Помещает вашу работу в контекст, создает диалог**

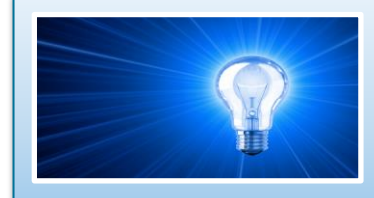

**Отдает должное предыдущим работам, которые легли в основу вашего исследования**

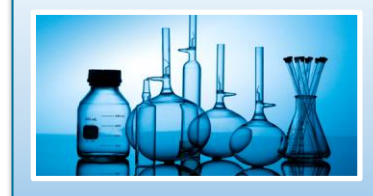

**Сохраняет достоверность и точность научной литературы**

÷ C

À

a

Б

ŀ

r V C C  $\epsilon$ 

# **Пример библиографии**

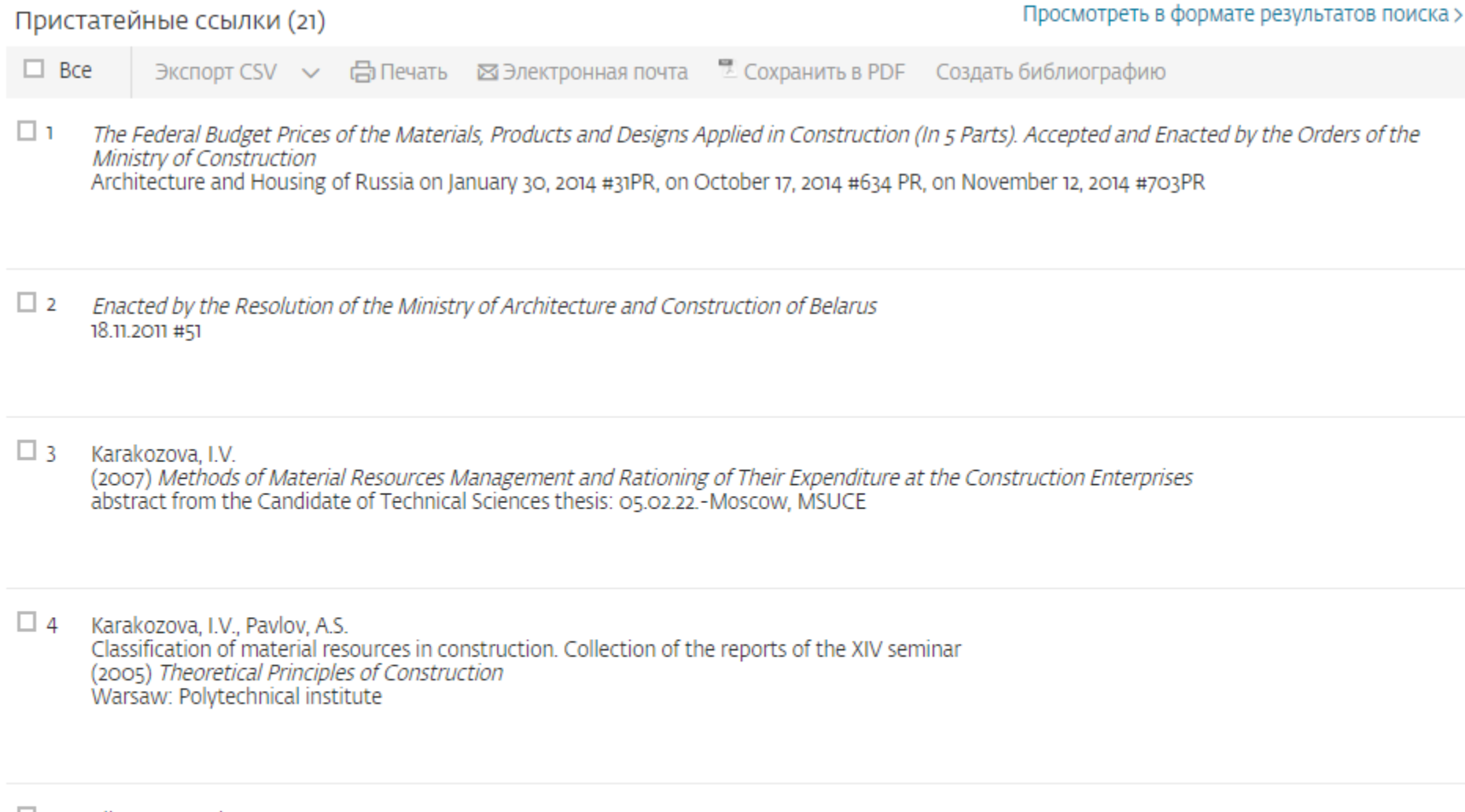

Kiiras, Y., Tauriaynen, M.<br>Calculation of costs in construction: Finnish practice<br>(2004) *Bulletin of Price Management and Budget Rationing*, 1 (38), pp. 37-56.  $\Box$  5 #3 (40), pp. 51-55

# **Библиография в вашей научной статье**

- Цитируйте основные научные публикации, на которых основана ваша работа
- Не увлекайтесь ссылками
- Будьте уверены, что вы полностью освоили материал, на который ссылаетесь. Не полагайтесь только на выдержки или отдельные предложения
- Избегайте излишнего самоцитирования
- Не увлекайтесь цитатами публикаций из одного региона
- Строго придерживайтесь формата, рекомендуемого Руководством для авторов

# **Ссылки в разделе Методы статьи**

Опишите, как вы изучали поставленную проблему

- Приведите подробную информацию
- Укажите проверяемые ссылки на первоисточники используемых методов, процедур и др.
- Не описывайте процедуры, данные о которых публиковались ранее
- Укажите использованное оборудование и опишите использованные материалы

#### **ELSEVIER**

### **Журналы Elsevier - акцент на востребованность и качество**

![](_page_14_Figure_2.jpeg)

- Более **20 скачиваний в секунду**
- **Более 15 млн пользователей** по всему миру
- **>23%** всех опубликованных в мире научных статей\*
- **21% среди 1% наиболее цитируемых статей**
- **61 журнал Elsevier занимает первое место** в своей научной категории по импакт-фактору
- В 2014 году **103 новых журнала**

# Журналы Elsevier – предметные коллекции

- Agricultural and Biological Sčiences – 162 журнăла
- Biochemistry, Genetics and Molecular Biology – 257 журналов
- Business, Management and Accounting – 80 журналов
- Chemical Engineering 81 журнал
- Chemistry 113 журналов
- Computer Science 132 журнала
- Decision Sciences 47 журналов
- Earth and Planetary Sciences 104 журнала
- Economics, Econometrics and  $Finance = 80$  журналов
- $Energy 45$  журналов
- Engineering 196 журналов
- Environmental Science 87 журналов
- Health Sciences 604 журнала
- Immunology and Microbiology 93 журнала
- Materials Science 128 журналов
- Mathematics 93 журнала
- Neuroscience 113 журналов
- Pharmacology, Toxicology and Pharmaceutical Science – 95 журналов
- Physics and Astronomy 113 журналов
- Psychology 107 журналов
- Social Sciences 171 журнал

# **www.sciencedirect.com**

![](_page_16_Picture_8.jpeg)

### **Работа с результатами поиска**

![](_page_17_Figure_2.jpeg)

# **Articles in Press – статьи появляются раньше**

![](_page_18_Picture_27.jpeg)

Journal (18,087)

# **Внешний вид статьи после ее открытия**

![](_page_19_Picture_2.jpeg)

# **Внешний вид статьи после ее открытия**

![](_page_20_Figure_2.jpeg)

#### **ELSEVIER**

### **Дополнительная информация о статье**

**Download PDF** 

**Q**<br>Advanced search

![](_page_21_Picture_6.jpeg)

# **Персональные рекомендации**

![](_page_22_Picture_2.jpeg)

# **ScienceDirect Topics**

Возможность по ссылкам из статей ознакомиться в открытом доступе с определениями терминов и понятий из ведущих монографий и энциклопедий

![](_page_23_Picture_3.jpeg)

![](_page_23_Picture_4.jpeg)

#### **Sanger Sequencing**

ScienceDirect

**Rack to article in Sanger sequencin** 

Sanger sequencing, also known as the chain termination method, is a technique for DNA sequencing based upon the selective incorporation of chain-terminating dideoxynucleotides (ddNTPs) by DNA polymerase during in vitro DNA replication. It was developed by Frederick Sanger and colleagues in 1977. It was the most widely used sequencing method for approximately 25years before it was replaced by next-generation sequencing (NGS) mathods

Classical Sanger sequencing requires a single-stranded DNA template, a DNA polymerase, a DNA primer, normal denxynucleosidetriphosphates (dNTPs), and modified nucleotide NTPs) that terminate DNA strand elongation. These ddNTPs lack a 3'-OH group that is required for the formation of a phosphodiester bond between two nucleotides, causing the extension of the DNA strand to stop when a ddNTP is added. The DNA sample is divided into four separate sequencing reactions, containing all four of the standard dNTPs (dATP, dGTP, dCTP, and dTTP), the DNA polymerase, and only one of the four ddNTPs (ddATP, ddGTP, ddCTP, or ddTTP) for each reaction, After rounds of template DNA extension, the DNA fragments that are formed are denatured and separated by size using gel electrophoresis with each of the four reactions in one of four separated lanes. The DNA bands can then be visualized by UV light or autoradiography, and the DNA sequence can be directly read off the gel image or the X-ray film (Figure 2.37). The ddNTPs may also be radioactively or fluorescently labeled for detection in automated sequencing machines. The four reactions can be incorporated into one reaction r...

![](_page_23_Picture_8.jpeg)

DNA Sequencing and the Evolution of the "-Omics'

Marjorie A. Hoy, in Insect Molecular Genetics (Third Edition),

quencing is now automated (Men et al. 2008). DNA

Decreasing Costs of Sanger Sequencing

Sequencing

lan S. Hagemann, in Clinical Genomics, 2015.

Sanger Sequencing

Chemistry of Sanger Sequencing, Electrophoresis, Detection

In Sanger sequencing [3], DNA polymerase is used to synthesize numerous copies of the sequence of interest in a single primer extension step, using single-stranded DNA as a template. Chainterminating 2',3'-dideoxynucleotide triphosphates (ddNTPs) are spiked into the reaction. At each nucleotide incorporation event, .<br>there is chance that a ddNTP will be added in place of a dNTP, in which case, in the absence of a 3' hydroxyl group, the growing<br>DNA chain will be terminated. The endpoint of the reaction is therefore a collection of DNA molecules of varying lengths, each terminated by a dideoxynucleotide [4].

The original Sanger sequencing method consists of two steps. In the "labeling and termination" step, primer extension is performed in four parallel reactions, each reaction containing a .<br>different ddNTP in addition to [a-<sup>35</sup>S]dATP and dNTPs. A "chase" step is then performed with abundant unlabeled dNTPs. Any molecules that have not incorporated a ddNTP will be extended so that they do not interfere with detection. The products are then separated by polyacrylamide gel electrophoresis in four parallel lanes representing ddA, ddT, ddC, and ddG terminators The DNA sequence is read off of an autoradiograph of the resulting gel by calling peaks in each of the four lanes (Figure  $1.140$ 

Historically, Sanger sequencing employed the Klenow fragment of Escherichia coli DNA polymerase I. The Kleno.

![](_page_23_Picture_19.jpeg)

 $\sum$  Read full chapte

Other Post-PCR Detection Technologies P. Zhang A. Seth H. Fernandes, in Pathobiology of Human Disease, 2014.

### **www.sciencedirect.com/topics**

 $\bigcirc$ 

Journals Books

![](_page_24_Picture_0.jpeg)

![](_page_24_Picture_1.jpeg)

# **Выбор журнала**

![](_page_24_Picture_3.jpeg)

![](_page_24_Picture_4.jpeg)

![](_page_24_Picture_5.jpeg)

# **Выбор журнала**

Изучите возможных «кандидатов» чтобы выяснить :

- Тематику и целевую аудиторию журнала
- Принимаемый тип статей
- Читаемость и рейтинг
- **Текущие «горячие» темы** 
	- просмотрите рефераты последнего выпуска
- Проведите поиск по базам данных научной информации ScienceDirect, Scopus.
- Ознакомьтесь с руководством для автора (Guide for Authors)

# **Подбор журнала для публикации**

![](_page_26_Picture_11.jpeg)

# **Пример автоматического подбора журнала**

**ELSEVIER** 

Send us feedback

![](_page_27_Picture_14.jpeg)

# **Страница журнала**

![](_page_28_Picture_2.jpeg)

ISSN: 0743-0167

![](_page_28_Picture_4.jpeg)

# Journal of Rural Studies

25 Years of Excellence in Rural Research

> Supports Open Access

Editor: Michael Woods

> View Editorial Board

#### See also Elsevier's Geography, Planning and Development portal

The Journal of Rural Studies publishes cutting-edge research that advances understanding and analysis of contemporary rural societies, economies, cultures and lifestyles; the definition and representation of rurality; the formulation, implementation and contestation of rural policy; and human interactions...

#### Read more

Most Downloaded Recent Articles Most Cited Open Access Articles

Rural livelihood diversification and household well-being: Insights from Humla, Nenal Yograi Gautam | Peter Andersen

# **Страница журнала – открытый доступ**

![](_page_29_Picture_2.jpeg)

Submit your

paper

![](_page_29_Picture_5.jpeg)

Guide for authors

Track your paper

#### Order journal  $\left\langle \right\rangle$

Browse journals > Journal of Rur... > Open access o...

# Open access options

This journal offers authors two choices to publish their research:

#### Open Access

Articles are freely available to both subscribers and the wider public with permitted reuse.

An open access publication fee is payable by authors or their research funder.

Articles are made available to subscribers as well as developing countries and patient groups through our access programs.

No open access publication fee.

In accordance with Funding Body requirements, Elsevier does offer alternative open access publishing options. Visit https://www.elsevier.com/openaccess for full information.

Subscription

Your publication choice will have no effect on the peer review process or acceptance of your submission.

### **Видимость статьи**

Возможности :

- Визуализация результатов
- Дополнительные/интерактивные данные
- Поисковая оптимизация

Your Research Data

- > Share your research data
- $\sum$  Visualize your data

Related Links

- $\sum$  Author Stats  $\odot$
- > Researcher Academy
- > Author Services
- > Try out personalized alert features

# **Страница журнала – Руководство автора**

![](_page_31_Picture_2.jpeg)

Submit your

paper

- Track your paper
- > Order journal
- $\triangleright$  View articles

Browse journals > Journal of Rur... > Guide for auth...

# Guide for Authors

#### Author information pack

• Your Paper Your Way

#### **INTRODUCTION**

- Types of paper
- · Submission checklist

#### **BEFORE YOU BEGIN**

- Ethics in publishing
- Declaration of interest
- Submission declaration and verification
- · Submission
- Submission Site for Journal of **Rural Studies**

#### **PREPARATION**

- NEW SUBMISSIONS
- Peer review
- Double-blind review
- **REVISED SUBMISSIONS**
- Article structure

#### • Tables

- References
- Video
- · AudioSlides
- Data visualization
- Supplementary material
- Research data

**AFTER ACCEPTANCE** 

# **Возможности публикации контента**

![](_page_32_Figure_2.jpeg)

# **Аудио -слайды**

![](_page_33_Picture_2.jpeg)

View more >>

# **Почему важны изображения?**

![](_page_34_Figure_2.jpeg)

Science of The Total Environment, Volume 538, 15 December 2015, Pages 834-843

### Подготовка статьи

# **Ссылка на внешние данные**

![](_page_35_Picture_3.jpeg)

![](_page_36_Picture_2.jpeg)

Data in Brief Volume 11, April 2017, Pages 479-483 open access

![](_page_36_Picture_4.jpeg)

Data Article

### Dataset on metabolomics profile of acute leukemia blood obtained by the NMR methods

Alexander Bogaychuk <sup>a</sup>, Andrey Zyubin <sup>a</sup>, Anastasiya Lavrova <sup>a, b</sup> A ka, Galina Kupriyanova <sup>a</sup>, Svetlana Babak <sup>a</sup>, Mariya Dambieva <sup>a</sup>, Maksim Demin <sup>a</sup>, Anastasiya Borisova <sup>a</sup>, Nikita Opryshko a

- a Immanuel Kant Baltic Federal University, A.Nevskogo St. 14, Kaliningrad 236016, Russia
- b Research Institute of Phthisiopulmonology, Polytechnicheskaya Str. 32, Saint-Petersburg 194064, Russia

Received 6 January 2017, Revised 6 February 2017, Accepted 13 February 2017, Available online 24 February 2017.

![](_page_36_Picture_11.jpeg)

#### **El Show less**

https://doi.org/10.1016/j.dib.2017.02.035 Under a Creative Commons license

Get rights and content

#### Abstract

This article contains NMR (nuclear magnetic resonance) experimental data, obtained by the NMR Varian 400 MHz spectrometer (USA) which can be used for the metabolites **Elsevier Publishing Campus** 

# **Mendeley Data**

Научные данные могут опубликованы в хранилище Mendeley Data с метаданными (DOI; опубликованная статья, при наличии; управление версиями данных), что повышает значимость наборов данных, делая их максимально пригодными для повторного использования.

![](_page_37_Figure_3.jpeg)

# **Mendeley Data**

![](_page_38_Picture_20.jpeg)

Ĵ

![](_page_39_Picture_0.jpeg)

![](_page_39_Picture_1.jpeg)

# **Продвижение статьи**

![](_page_39_Picture_3.jpeg)

**Empowering Knowledge** 

Вам следует убедиться в том, что ваше исследование получает то внимание, которое оно заслуживает

- Количество научных статей растет ускоренными темпами
- Для большинства ученых, это сложно оставаться в курсе и следить за всеми публикуемыми статьями
- Ваша задача: сделать все для того, чтобы ваше исследование не затерялось в общем потоке!

![](_page_40_Figure_5.jpeg)

# 7 час./неделя

средние затраты времени на чтение научной литературы

# Продвижение статьи

### **1. Конференции**

- Приготовьтесь устанавливать новые контакты
- Устанавливайте контакты онлайн
- Онлайн-постер

![](_page_41_Picture_6.jpeg)

# Подбор конференций

**GLOBALEVENTSLIST** 

**ELSEVIER's resource of the world's scientific & medical events** 

- Быстрый поиск высокорейтинговых конференций по всему миру
- Предоставление дополнительной информации, достаточной для принятия решения о посещении мероприятия
- Взаимодействие с другими участниками конференций, работа с отзывами
- Планирование мероприятий и настройка оповещений

# **www.globaleventslist.elsevier.com**

#### **ELSEVIER**

#### **| 44**| 44

#### **Filter Results**

Your Search:

![](_page_43_Picture_141.jpeg)

Advanced Search K

Showing results 1 - 10 of 18

**Fvents** 

clear all

Refine your search by:

Date:

- $\Box$  2015
- ☑ 2016
	- **January**
	- February
	- $\Box$  March
	- $\Box$  April
	- $\Box$  May
	- $\Box$  June
	- $\Box$  July
	- □ August
	- □ September
	- $\Box$  October
	- □ November
	- □ December
- 
- $\begin{array}{|c|c|c|c|c|}\n\hline\n\text{2018}\n\end{array}$

![](_page_43_Picture_24.jpeg)

![](_page_43_Picture_25.jpeg)

1 2 Next  $\rightarrow$ 

#### Sustainable Built Environment Conference 2016 Hamburg Date: 8-11 March 2016 Disciplines: Engineering, Materials Science Location: Hamburg, Germany **Event types: Conference** STAKEHOLOERS The organizers of the Sustainable Built Environment Conference 2016 in Hamburg are pleased to announce the call for papers for the SBE16 Hamburg: Strategies - Stakeholders - Success factors. The SBE16 Hamburg conference is part of an... View event details **K** Introduction to River Hydrology and Hydraulics Date: 14-15 March 2016 Disciplines: Earth Science, Engineering Location: Oxfordshire, United Kingdom Event types: Course **Elsevier Publishing Campus**

# **Проверка индексации конференции в Scopus**

![](_page_44_Picture_12.jpeg)

# **Устанавливайте контакты онлайн**

- Ссылка на ваш профиль в Mendeley <https://www.mendeley.com/profiles/aleksandr-yakimov/>
- Ссылка на ваш профиль в ORCID <http://orcid.org/0000-0001-6048-2169>

![](_page_45_Picture_4.jpeg)

![](_page_45_Picture_5.jpeg)

# Продвижение вашей статьи

#### **2. Взаимодействие со СМИ**

- Research statement
- Каналы коммуникации Вашего университета
- Каналы коммуникации Издательства

![](_page_46_Picture_6.jpeg)

# **Каналы коммуникации Elsevier**

#### **Elsevier продвигает наиболее значимые**

#### **научные достижения используя**

- Пресс-релизы
- Elsevier Research Selection (рассылка два раза в неделю 1600 журналистам)
- Elsevier Connect (онлайн платформа Elsevier <sup>с</sup> ежедневными новостями и статьями из мира науки, техники и здравоохранения).

# elsevierconnect

# **Короткая ссылка для продвижения статьи**

Authors > Journal Authors > Share link

# Share Link

How it works

Authors receive a customized Share Link to their newly-published article on ScienceDirect. The link provides 50 days' free access to their article – after that, the usual access rules apply.

Users clicking on the Share Link within the 50-day period will be taken directly to the article with no sign up or registration required. Share Links are ideal for sharing via email and social networks such as Facebook a, Twitter  $\alpha$  , LinkedIn  $\alpha$  , and ResearchGate  $\alpha$  .

**www.elsevier.com/authors/journal-authors/share-link**

# Продвижение Вашей статьи

# **3. Резюме онлайн**

![](_page_49_Figure_3.jpeg)

# Продвижение Вашей статьи

# **Mendeley**

- **Сеть для сотрудничества ученых**
- **Бесплатный менеджер ссылок**
- **Ваша библиотека с возможностью поиска по документам**
- **Цитируйте, когда пишете**
- **Читайте и делайте аннотации к вашим PDF файлам**

![](_page_50_Picture_8.jpeg)

### **Восстановить контакт с коллегами**

Найдите коллег на закладке 'Follow' для получения регулярных обновлений.

![](_page_51_Picture_3.jpeg)

![](_page_51_Picture_4.jpeg)

# **Создание групп**

Три возможных типа групп:

- **Open Public Groups** Каждый может подписаться на обновления группы и выкладывать ссылки.
- **Invite-only Public Groups** Только приглашенные члены групп могут публиковать в ней, сотальные могут подписаться на обновления.
- **Private Groups** Полностью закрытая от внешнего мира группа.

![](_page_52_Picture_61.jpeg)

# **Поиск открытых групп**

### Groups

In this catalog: 96,039 public groups

![](_page_53_Picture_15.jpeg)

![](_page_53_Picture_5.jpeg)

Urology

Surgical Oncology

![](_page_54_Picture_48.jpeg)

October 2002 - June 2014

 $(12 \text{ years})$ 

 $\frac{1}{2}$  Senior Group Leader and Professor of Surgical Oncology

University of Cambridge

# В качестве повторения

Уделите достаточно времени и усилий для работы над библиографическим списком

Оцените возможности журнала по визуализации ваших исследований и вероятность его цитирования

Поработайте над аннотацией и ключевым словами для успешного нахождения вашей статьи

Используйте социальные сети для ученых для продвижения вашей публикации

![](_page_56_Picture_0.jpeg)

![](_page_56_Picture_1.jpeg)

# Спасибо за внимание!

www.elsevier.com/ethics www.elsevier.com/authors www.elsevierscience.ru www.Facebook.com/ElsevierRussia

**Elsevier Publishing Campus Publishing Connect**